# Væg æ) Áraala Áa var ag Ás lag \*

OEXAGE AG assamade

GEGGEHE21

åææ<sup>é</sup>[ \* ¦&^•

- GEFÍ EGECE年公民科學數據eBird資料庫
- 行政院農業委員會特有生物研究保育中心所提供的台灣陸域環境因子

### contents

- [ebird sighters spatial distribution](#page-1-0)
- [mapping for elevation](#page-2-0)
- [mapping by poultry farm distribution](#page-3-0)
- [Taiwan ebird data screening](#page-4-0)
- [bird species total counts distribution](#page-5-0)
- [bird species presence counts distribution](#page-6-0)
- [wild bird distribution spatial probability predicted by ZIP/ZINB modeling](#page-7-0)
- [ZIP\(zero-inflated poisson model\)](#page-9-0)
- [ZINB\(zero-inflated negative binomial model\)](#page-11-0)
- [ZIP-Logistic-Kendall](#page-13-0)
- [propensity score matching \(PSM\) and Bootstrapping](#page-15-0)
- [wild bird risk mapping](#page-22-0)
- [t\\_sne\\_cluster](#page-25-0)

#### <span id="page-1-0"></span>ebird sighters spatial distribution

所需資料:

- 臺灣陸域環境因子資料
- 候鳥及水鳥觀測者數量資料

*#* 資料讀取

```
tw.map = readOGR('C:/Users/user/Desktop/R/data/G3km_3826_environment_dataset/G3km_3826_environme
ntal_dataset.shp',layer = 'G3km_3826_environmental_dataset') #臺灣地圖網格shp檔
```
## OGR data source with driver: ESRI Shapefile ## Source: "C:\Users\user\Desktop\R\data\G3km\_3826\_environment\_dataset\G3km\_3826\_environmental\_d ataset.shp", layer: "G3km\_3826\_environmental\_dataset" ## with 4762 features ## It has 112 fields ## Integer64 fields read as strings: id1 FID\_G3km\_3 id\_2 ELEmax ELEmin ELERA PROAD

observer <- read.csv("C:/Users/user/Desktop/R/data/觀測者.csv") *#*在各網格中觀測者有無觀測

```
# 資料整理
taiwan_map = fortify(tw.map) 
names(taiwan_map)[1] <- "longitude" #欄位命名
names(taiwan_map)[2] <- "latitude" #欄位命名
observer$id = 1: nrow(observer) - 1tw1 = merge(taiwan_map,observer, by = "id",all.x=T) #地圖與資料合併
# 畫圖
Birdmap1 = ggplot() + geom_polygon(data = tw1, aes(x = longitude, y = latitude,group = group, fi
11 = OBSERVER))
Birdmap1 + scale fill gradient(low = "white", high = "red") + theme dark() + ggtitle('觀測者分布
圖')
```
觀測者分布圖

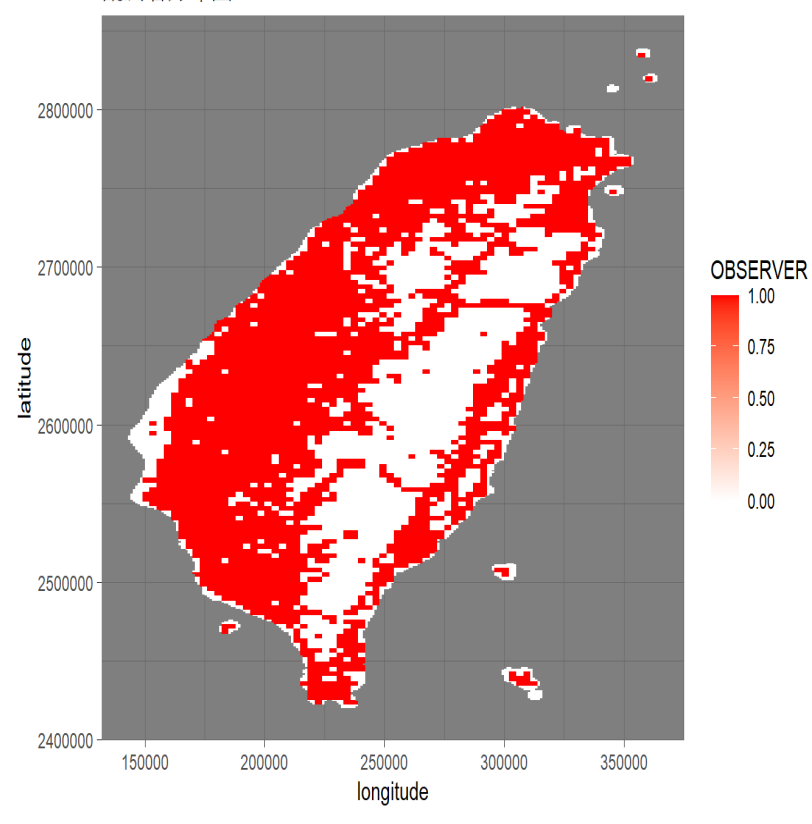

# <span id="page-2-0"></span>mapping for elevation

- 所需資料:
	- 臺灣陸域環境因子資料

**library**(dplyr) *##*更有效率的資料處理 **library**(rgdal) *##*基本地圖資料處理 **library**(ggplot2) *##*視覺化分析 **library**(caTools) *##*資料集分割函式 **library**(glmnet) *##*廣義線性模型 1ibrary(caret) ##對數據進行預處理包括特徵篩選和缺失值填充等,還能進行交叉驗證和各種模型的grid調參

# 資料讀取 tw.map = st\_read("E:/G3km\_3826\_environment\_dataset/G3km\_3826\_environmental\_dataset.shp") # 開始資料挑選 ele <- as.data.frame(matrix(nrow = 4762, ncol = 113)) #將資料型態轉換 ele[is.na(ele)] = 0 #處理遺漏值 ELE <- filter(ele , ELE >0) #挑選海拔高度高於0(平面) # 匯出檔案 write.csv(ELE,'C:/Users/user/Desktop/ELE.csv')

再運用QGIS畫圖

# <span id="page-3-0"></span>mapping by poultry farm distribution

- 所需資料:
	- 臺灣陸域環境因子資料
	- 禽場資料

**library**(rgdal) *##*基本地圖資料處理 **library**(ggplot2) *##*視覺化分析 **library**(dplyr) *##*更有效率的資料處理

#### *#* 資料讀取

```
tw.map = readOGR('C:/Users/user/Desktop/R/data/G3km_3826_environment_dataset/G3km_3826_environme
ntal_dataset.shp',layer = 'G3km_3826_environmental_dataset')
```

```
## OGR data source with driver: ESRI Shapefile 
## Source: "C:\Users\user\Desktop\R\data\G3km_3826_environment_dataset\G3km_3826_environmental_d
ataset.shp", layer: "G3km_3826_environmental_dataset"
## with 4762 features
## It has 112 fields
## Integer64 fields read as strings: id1 FID_G3km_3 id_2 ELEmax ELEmin ELERA PROAD
```
pf <- read.csv("C:/Users/user/Desktop/R/data2/禽場.csv")

```
# 資料整理
taiwan_map = fortify(tw.map)
names(taiwan map)[1] <- "longitude"
names(taiwan_map)[2] <- "latitude"
pf$id = 1: nrow(pf) - 1tw1 = merge(taiwan_map,pf, by = "id",all.x=T)
# 畫圖
Birdmap1 = ggplot() + geom_polygon(data = tw1, aes(x = longitude, y = latitude, group = group, f
ill = All_PF)Birdmap1 + scale_fill_gradient(low = "white", high = "red") + theme_dark() + ggtitle('禽場數分布'
)
```
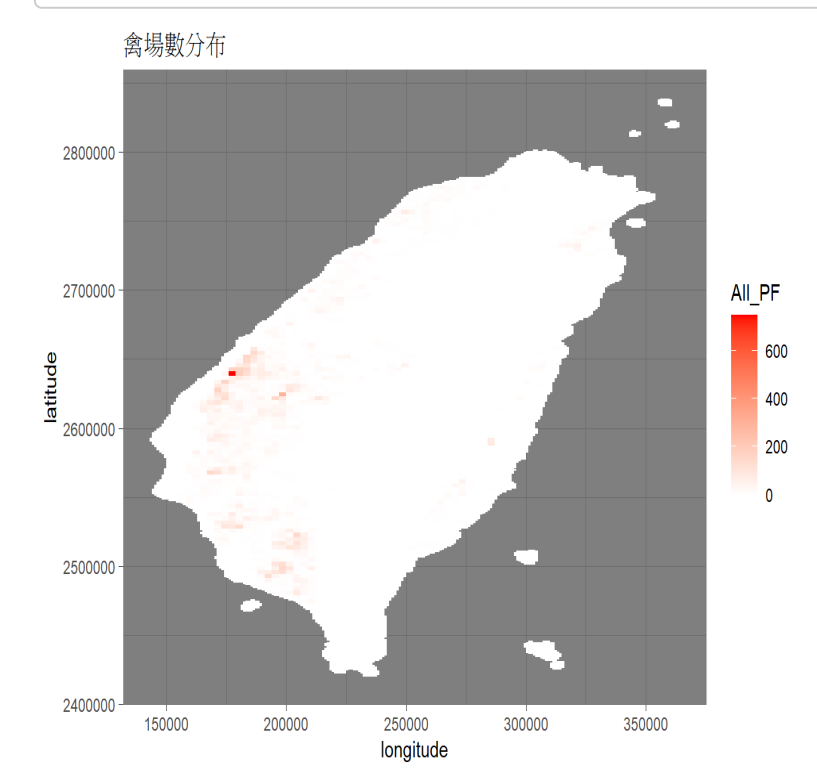

# <span id="page-4-0"></span>Taiwan ebird data screening

所需資料:

公民科學數據eBird資料庫

- 資料整理限制條件:
	- 調查移動距離小於2km
	- 觀測面積小於100ha且持續時間不超過240min

```
library(tidyr) ##表格長寬轉換
library(data.table) ##利用該package,在讀取大型資料的速度會比單純用資料框讀取快很多
library(dplyr) ##更有效率的資料處理
# 資料讀取
eBird.all = fread('C:/Users/user/Desktop/R/data/ebd_TW_201501_202006_relJul-2020.txt', encoding
= "UTF-8", sep = "\t") ##fread指令---library(data.table) 
# 資料整理
eBird.all$`DURATION MINUTES`[is.na(eBird.all$`DURATION MINUTES`)] = 0
eBird.all$`EFFORT DISTANCE KM`[is.na(eBird.all$`EFFORT DISTANCE KM`)] = 0
eBird.all$`EFFORT AREA HA`[is.na(eBird.all$`EFFORT AREA HA`)] = 0
eBird.all = filter(eBird.all, `DURATION MINUTES` < 240 & `EFFORT DISTANCE KM` < 2 & `EFFORT AREA
HA^* < 100)
eBird.select <- eBird.all %>% .[, c(6, 9, 26, 27, 28, 30, 32, 33, 35, 36, 37, 38)]
# 刪除沒有觀察到鳥的資料
eBird.select <- eBird.select[-which(eBird.select$`OBSERVATION COUNT` == "X"),]
eBird.select$year <- format(as.Date(eBird.select$`OBSERVATION DATE`), "%Y")
# 篩選出特定的鳥
Pmbird = filter(eBird.select, `SCIENTIFIC NAME` == 'Anas acuta') ##以鳥的學名
# 資料匯出成csv檔
write.csv(Pmbird, 'C:/Users/user/Desktop/尖尾鴨.csv') ##該檔案年為2015-2020年
```
#### <span id="page-5-0"></span>bird species total counts distribution

- 所需資料:
	- 臺灣環境陸域因子資料
	- 留鳥及候鳥個數資料

**library**(rgdal) **library**(ggplot2) **library**(dplyr)

```
# 資料讀取(臺灣環境陸域因子資料)
tw.map = readOGR('C:/Users/user/Desktop/R/data/G3km_3826_environment_dataset/G3km_3826_environme
ntal_dataset.shp',layer = 'G3km_3826_environmental_dataset')
```

```
## OGR data source with driver: ESRI Shapefile 
## Source: "C:\Users\user\Desktop\R\data\G3km_3826_environment_dataset\G3km_3826_environmental_d
ataset.shp", layer: "G3km_3826_environmental_dataset"
## with 4762 features
## It has 112 fields
## Integer64 fields read as strings: id1 FID_G3km_3 id_2 ELEmax ELEmin ELERA PROAD
```

```
taiwan_map = fortify(tw.map) 
names(taiwan_map)[1] <- "longitude" 
names(taiwan_map)[2] <- "latitude" 
Birdcount1 = read.csv('C:/Users/user/Desktop/R/data/69水鳥個數.csv')[, c(1,14)] ##尖尾鴨數量
Birdcount1$id = 1:nrow(Birdcount1) - 1 
tw1 = merge(taiwan_map, Birdcount1, by = "id",all.x=T) 
names(tw1)[8] ="NUMPOINTS" 
# 畫圖
Birdmap1 = ggplot() + geom_polygon(data = tw1, aes(x = longitude, y = latitude, group = group, f
i11 = log(NUMPOINTS + 1)), col = 'azure2')Birdmap1 + scale_fill_gradient(low = "white", high = "red") + theme_dark() + ggtitle('尖尾鴨分布'
)
```
尖尾鴨分布

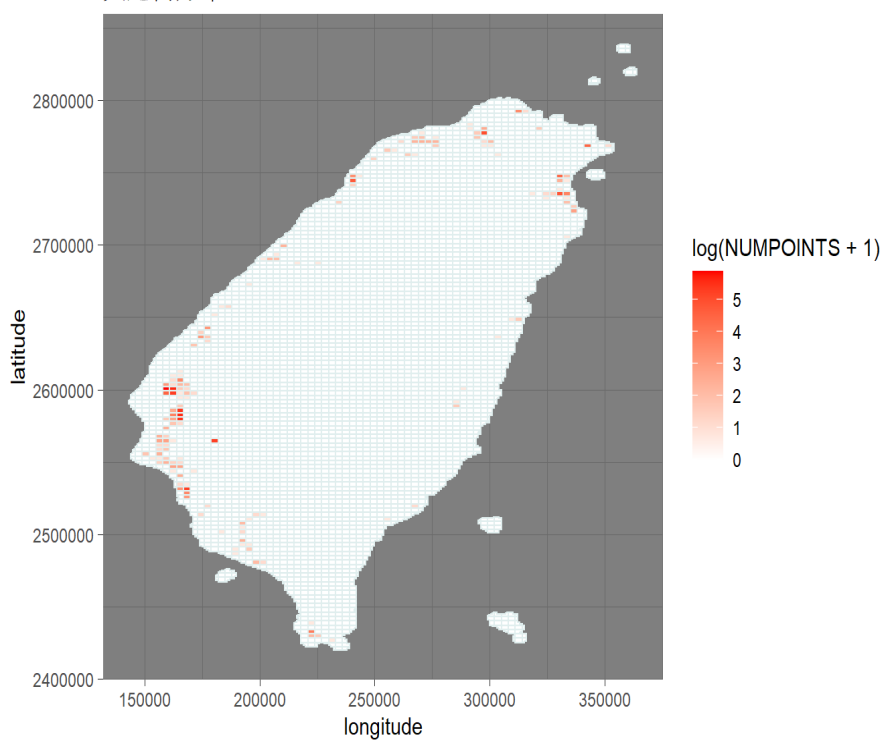

### <span id="page-6-0"></span>bird species presence counts distribution

- 所需資料:
	- 臺灣環境陸域因子資料
	- 該鳥類近5年的次數(2015-2020年)

```
library(rgdal)
library(ggplot2)
library(dplyr)
```
*#* 資料讀取

tw.map = readOGR('C:/Users/user/Desktop/R/data/G3km\_3826\_environment\_dataset/G3km\_3826\_environme ntal\_dataset.shp',layer = 'G3km\_3826\_environmental\_dataset')

## OGR data source with driver: ESRI Shapefile ## Source: "C:\Users\user\Desktop\R\data\G3km\_3826\_environment\_dataset\G3km\_3826\_environmental\_d ataset.shp", layer: "G3km\_3826\_environmental\_dataset" ## with 4762 features ## It has 112 fields ## Integer64 fields read as strings: id1 FID\_G3km\_3 id\_2 ELEmax ELEmin ELERA PROAD

```
birdat = read.csv('E:/尖尾鴨/2015-2020.csv') #尖尾鴨近5年的次數
# 資料整理
taiwan_map = fortify(tw.map) 
names(taiwan_map)[1] <- "longitude" #欄位命名
names(taiwan_map)[2] <- "latitude" #欄位命名
birdat <- birdat[,-1] #將資料內第1列的所有行值刪除
birdat[birdat>0]=1 #該資料內大於0的數值視為1
birdat$total <- birdat$X2015+birdat$X2016+birdat$X2017+birdat$X2018+birdat$X2019+birdat$X2020 #5
年次數相加
frequency = birdat$total/ 6 #算出頻率
```

```
dat = data.frame(1:4762 - 1, frequency) #資料存入
names(dat) = c('id', 'frequency') #欄位命名
tw = merge(taiwan_map, dat, by = "id", all.x = T) #資料合併
# 畫圖
Birdmap = ggplot() + geom-polygon(data = tw, aes(x = longitude, y = latitude, group = group,fill=frequency),col='azure2')
Birdmap1 + scale_fill_gradient(low = "white", high = "red") + theme_dark() + ggtitle('尖尾鴨分布')
```
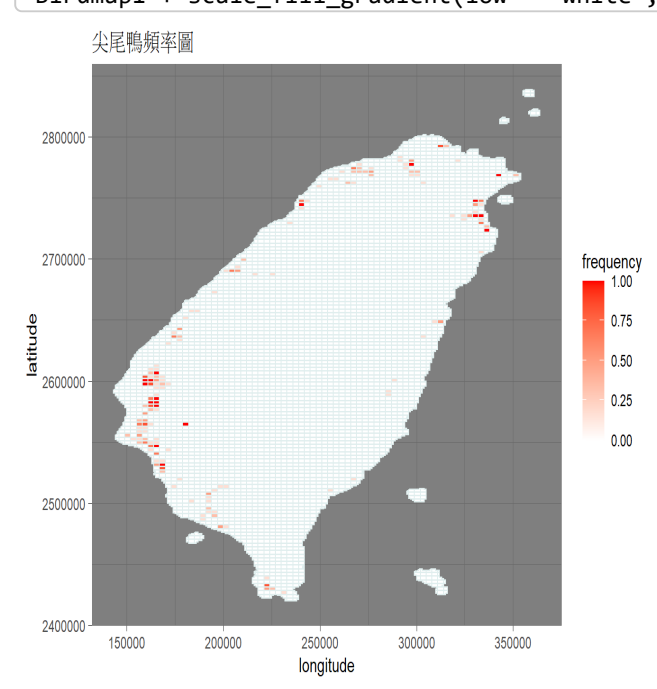

# <span id="page-7-0"></span>wild bird distribution spatial probability predicted by ZIP/ZINB modeling

```
library(dplyr) #更有效率的資料處理
library(rgdal) #基本地圖資料處理
library(ggplot2) #視覺化分析
library(caTools) #資料集分割函式
library(glmnet) #廣義線性模型
library(caret) #對數據進行預處理包括特徵篩選和缺失值填充等,還能進行交叉驗證和各種模型的grid調參數
# 資料讀取
tw.map = readOGR('C:/Users/user/Desktop/R/CAR/G3km_3826_environment_dataset/G3km_3826_environmen
tal_dataset.shp')
norbird = read.csv('C:/Users/user/Desktop/R/data/69水鳥個數.csv') 
plist = read.csv('C:/Users/user/Desktop/R/data/水鳥p-list.csv') 
# 資料整理
taiwan_map = fortify(tw.map) #將讀進來的shp檔內容轉成向量
names(taiwan_map)[1] <- "longitude" 
names(taiwan_map)[2] <- "latitude" 
ter = tw.map@data[, 9:110]
ter[ter < 0 | is.na(ter)] = 0 #ter裡有小於0或ter內有遺漏值全部改成0的數值
ter$ELEmax = as.numeric(ter$ELEmax) #取得ter表中ELEmax(最高海拔) ##as.numeric資料型別轉換-轉成數值
ter$ELEmin = as.numeric(ter$ELEmin) #取得ter表中ELEmin(最低海拔) ##as.numeric資料型別轉換-轉成數值
ter$ELERA = as.numeric(ter$ELERA) #取得ter表中ELERA(海拔跨幅) ##as.numeric資料型別轉換-轉成數值 
plist[is.na(plist)] = '' #有遺漏值(na)的地方讓他為空
birdat = data.frame(plist$鳥名, plist$X13.尖尾鴨) #data.frame創建新的資料框 ##擷取plist資料裡的鳥名
那一整行及尖尾鴨那一整行 
names(birdat) = c('鳥名', '該鳥種') #命名birdat資料框內的欄位名稱
birdat = birdat[-which(birdat$該鳥種 == ''), ] #"-"意思為除去該後面指令範圍條件 ##該行條件意思為除去
該鳥種這列沒有任何文字數字的資料
birdat$該鳥種 = as.numeric(as.character(birdat$該鳥種)) #由字串/元轉為數值 ##有可能是factor 
birdat$該鳥種[is.na(birdat$該鳥種)] = 0 ##處理遺漏值
ybdat = data.frame(norbird$X13.尖尾鴨) #data.frame創建新的資料框,且將欄位名稱命名為尖尾鴨
names(ybdat) = 'Y' #行的名稱取為Y 
for (k in 1:nrow(ybdat)){ #判斷數值
  if(ybdat[k, 1] > 0){ #k為每執行一迴圈增加1(行數),1為固定列數(統一都取第1列) 
   ybdat[k, 1] = 1 #大於0 · 自動將數值判斷為1
  } 
} 
for(i in 1:nrow(birdat)){ #nrow為行,意思為以行為主要判斷
 depdat = norbird[, which(names(norbird) == birdat[i, 1])]
  for (j in 1:length(depdat)) { 
   if(depdat[j] > 0)depth[j] = 1 } 
  } 
  ybdat = cbind.data.frame(ybdat, depdat) #cbind為左右合併
 names(ybdat)[i + 1] = paste('X', i, sep = '') #欄位命名
}
```

```
# 台灣網格判斷
num = c(-141:-139, -1, 1, 139:141) #c()為創建一個陣列/向量
y_nai = matrix(0, 4762, 8) #matrix()函數→matrix(可輸入一個值或一組值,矩陣列數,矩陣行/欄數)
for (s in 1:nrow(ybdat)) {
 testid = tw.map$id - tw.map$id[s]
  for (t in 1:length(num)) {
    if(length(ybdat[testid == num[t], 1]) == 1){
     y\_nai[s, t] = ybdat[testid == num[t], 1]}else y_nai[s, t] = 0 }
}
ybdat$naY = apply(y_nai, 1, sum)
#條件自相關模型(Conditional Autoregressive Model,CAR) 
dat = cbind.data.frame(norbird$id, ybdat, ter) #合併資料框(左右合併) 
names(data)[1] = 'id'obs = read.csv('C:/Users/user/Desktop/R/data/水鳥觀測者.csv')[1:4762, ] #將檔案匯入,並且取資料第1
行-4762行的所有列數值(存入) 
birdobs = filter(obs, OBSERVER == 1) #filter函數:可以選要分析的觀察值‧針對列作子集→filter(資料名稱,
篩選條件) ##篩選obs資料,並取有觀測者為1的資料
alldat = merge(birdobs, dat, by = 'id', all.x = T[, -c(1, 2)]
split = sample.split(alldat$Y, SplitRatio = 0.8) ##測試集與訓練集
train_dat = subset(alldat, split == T) 
test_data = subset(alldat, split == F) 
trainControl = trainControl(method = 'repeatedcv', number = 5, repeats = 3, search = 'random', v
erboseIter = TRUE) #trainControl為挑選\alpha(alpha) \ \lambda(lambda)
elastic = train(as.factor(Y) \sim., data = train_dat, method = 'glmnet', family = 'binomial', trCon
trol = trainControl, tuneLength = 50) 
coef = 0for (i in 1:length(coef(elastic$finalModel, elastic$bestTune$lambda))) {
  coef[i] = coef(elastic$finalModel, elastic$bestTune$lambda)[i] 
} 
dat = dat[, -1]dat$PROAD = as.numeric(dat$PROAD) 
BetaX = 0for (m in 1:nrow(dat)) {
  x_ij = 0
 for (n in 2:ncol(dat)) {
   x_{ij}[n - 1] = \text{coeff}[n] * \text{dat}[m, n] } 
 BetaX[m] = coef[1] + sum(x_i)} 
probability = exp(BetaX) / (1 + exp(BetaX))#匯出CSV檔
write.csv(probability, 'C:/Users/user/Desktop/尖尾鴨PSM.csv') 
#畫圖
precount = cbind.data.frame(1:nrow(ybdat) - 1, probability) 
names(precount) = c('id', 'probability') 
pretw = merge(taiwan_map, precount, by = "id", all.x = T)
preBirdmap = ggplot() + geom-polygon(data = pretw, aes(x = longitude, y = latitude, group = group)p, fill = probability, col = 'azure2')
preBirdmap = preBirdmap + scale fill gradient(low = "white", high = "red") + theme dark()
```
preBirdmap

# <span id="page-9-0"></span>ZIP(zero-inflated poisson model)

```
library(pscl) 
library(dplyr) 
library(rgdal) 
library(ggplot2) 
library(caTools) 
library(glmnet) 
library(caret)
# 讀取資料
tw.map = readOGR('C:/Users/user/Desktop/R/data/G3km_3826_environment_dataset/G3km_3826_environme
ntal_dataset.shp') 
taiwan_map = fortify(tw.map) 
ter = tw.map@data\lceil, 9:110]
ter[ter < 0 | is.na(ter)] = 0ter$ELEmax = as.numeric(ter$ELEmax) 
ter$ELEmin = as.numeric(ter$ELEmin) 
ter$ELERA = as.numeric(ter$ELERA) 
norbird = read.csv('C:/Users/user/Desktop/R/data/69水鳥個數.csv') 
plist = read.csv('C:/Users/user/Desktop/R/data/水鳥p-list.csv') 
plist[is.na(plist)] = '' 
birdat = data.frame(plist$鳥名, plist$X13.尖尾鴨) 
names(birdat) = c('鳥名', '該鳥種') 
birdat = birdat[-which(birdat$該鳥種 == ''), ] 
birdat$該鳥種 = as.numeric(as.character(birdat$該鳥種)) 
birdat$該鳥種[is.na(birdat$該鳥種)] = 0 
dat = birdat 
ybdat = data.frame(norbird$X13.尖尾鴨) 
names(ybdat) = 'Y' 
for (k in 1:nrow(ybdat)) {
  if(ybdat[k, 1] > 0){
   } 
} 
for(i in 1:nrow(dat)){
  depdat = norbird[, which(names(norbird) == dat[i, 1])]
   for (j in 1:length(depdat)) {
    if(depdat[j] > 0){
      depth[j] = 1 } 
   } 
   ybdat = cbind.data.frame(ybdat, depdat) 
  names(ybdat)[i + 1] = paste('X', i, sep = '')
} 
num = c(-141:-139, -1, 1, 139:141) 
y_nai = matrix(0, 4762, 8) 
for (s in 1:nrow(ybdat)) { 
  testid = tw.\text{map}id - tw.\text{map}id[s] for (t in 1:length(num)) { 
    if(length(ybdat[testid == num[t], 1]) == 1){
      y\_nai[s, t] = ybdat[testid == num[t], 1]}else y_naif[s, t] = 0 } 
}
```

```
ybdat$naY = apply(y_nai, 1, sum)
dat = cbind.data.frame(norbird$id, ybdat, ter)
dat$num = 1:4762names(data)[1] = 'id'birdobs = read.csv('C:/Users/user/Desktop/R/data/水鳥觀測者.csv')[1:4762, ]
alldat = merge(birdobs, dat, by = 'id', all.x = T[, -1]
alldat = alldat %> % arrange(alldat$num)split = sample.split(alldat$Y, SplitRatio = 0.8)train_dat = subset(alldat, split == T) 
test data = subset(alldat, split == F)
null = glm(Y \sim 1, data = train dat, family = 'poisson')
full = glm(Y \sim .-OBSERVER - num, data = train_data, family = 'poisson')forward.glm = step(null, scope = list(lower = null, upper = full), direction = 'forward')
Z = paste('Y ~', as.character(forward.glm$formula[3]), '+ naY | OBSERVER')
model = zeroinfl(as.formula(Z), data = train dat, dist = 'poisson')summary(model) 
result = predict(model, alldat, type = 'prob') 
zero = result[, 1]true_z = result[birdobs$OBSERVER == 0, 1]
precount = cbind.data.frame(1:nrow(ybdat) - 1, 1 - zero) 
names(precount) = c('id', 'probability') 
pretw = merge(taiwan_map, precount, by = "id", all.x = T)
preBirdmap = ggbot() + geom-polygon(data = pretw, aes(x = long, y = lat, group = group, fill = probability), col = 'azure2') 
preBirdmap = preBirdmap + scale fill gradient(low = "white", high = "red") + theme dark() + ggti
tle('尖尾鴨(Anas acuta)ZIP') 
preBirdmap 
write.csv(1 - zero, 'C:/Users/user/Desktop/尖尾鴨(ZIP).csv')
```
# <span id="page-11-0"></span>ZINB(zero-inflated negative binomial model)

```
library(pscl)
library(dplyr)
library(rgdal)
library(ggplot2)
library(caTools)
library(MASS)
library(caret)
```
 } }

```
tw.map = readOGR('C:/Users/user/Desktop/R/data/G3km_3826_environment_dataset/G3km_3826_environme
ntal_dataset.shp') 
taiwan_map = fortify(tw.map) 
names(taiwan_map)[1] <- "longitude" 
names(taiwan_map)[2] <- "latitude" 
ter = tw.map@data[, 9:110] 
ter[ter < 0 | is.na(ter)] = 0ter$ELEmax = as.numeric(ter$ELEmax) 
ter$ELEmin = as.numeric(ter$ELEmin) 
ter$ELERA = as.numeric(ter$ELERA) 
norbird = read.csv('C:/Users/user/Desktop/R/data/39留鳥個數.csv') 
plist = read.csv('C:/Users/user/Desktop/R/data/留鳥p-list.csv') 
plist[is.na(plist)] = '' 
birdat = data.frame(plist$鳥名, plist$X22.烏頭翁) 
names(birdat) = c('鳥名', '該鳥種') 
birdat = birdat[-which(birdat$該鳥種 == ''), ] 
birdat$該鳥種 = as.numeric(as.character(birdat$該鳥種)) 
birdat$該鳥種[is.na(birdat$該鳥種)] = 0 
dat = birdat 
ybdat = data.frame(norbird$X22.烏頭翁) 
names(ybdat) = 'Y' 
for (k in 1:nrow(ybdat)) { 
  if(ybdat[k, 1] > 0){
    ybdat[k, 1] = 1 } 
} 
for(i in 1:nrow(dat)){
  depdat = norbird[, which(names(norbird) == dat[i, 1])]
   for (j in 1:length(depdat)) { 
    if(depdat[j] > 0){
      depth[j] = 1 } 
   } 
   ybdat = cbind.data.frame(ybdat, depdat) 
  names(ybdat)[i + 1] = paste('X', i, sep = '')} 
num = c(-141:-139, -1, 1, 139:141) 
y_nai = matrix(0, 4762, 8) 
for (s in 1:nrow(ybdat)) { 
   testid = tw.map$id - tw.map$id[s] 
   for (t in 1:length(num)) { 
    if(length(ybdat[testid == num[t], 1]) == 1){
      y_nai[s, t] = ybdat[testid == num[t], 1]
     }else y_nai[s, t] = 0
```

```
ybdat$naY = apply(y_nai, 1, sum)
dat = cbind.data.frame(norbird$id, ybdat, ter)
dat$num = 1:4762names(data)[1] = 'id'birdobs = read.csv('C:/Users/user/Desktop/R/data/留鳥觀測者.csv')[1:4762, ]
alldat = merge(birdobs, dat, by = 'id', all.x = T[, -1]
alldat = alldat %>% arrange(alldat$num)
split = sample.split(alldat$Y, SplitRatio = 0.8) 
train_dat = subset(alldat, split == T) 
test_data = subset(alldat, split == F) 
null = glm.nb(Y ~ 1, data = train_data)full = glm.nb(Y ~ . - OBSERENCE - num, data = train_data)forward.glm = step(null, scope = list(lower = null, upper = full), direction = 'forward')
Z = paste('Y ~', as.character(forward.glm$call$formula[3]), '| X5 + X67 + X12 + X57')
model = zeroinfl(as.formula(Z), data = train_dat, dist = 'negbin')
summary(model) 
result = predict(model, alldat, type = 'prob') 
zero = result[, 1]true z = result[birdobs$0BSERVER == 0, 1]precount = cbind.data.frame(1:nrow(ybdat) - 1, 1 - zero) 
names(precount) = c('id', 'probability') 
pretw = merge(taiwan_map, precount, by = "id", all.x = T)
preBirdmap = ggplot() + geom\_polygon(data = pretw, aes(x = longitude, y = latitude, group = group)p, fill = probability), col = 'azure2') 
preBirdmap = preBirdmap + scale_fill_gradient(low = "white", high = "red") + theme_dark() 
preBirdmap
```
write.csv(1 - zero, 'C:/Users/user/Desktop/ZINB/烏頭翁ZINB.csv')

# <span id="page-13-0"></span>ZIP-Logistic-Kendall

**library**(pscl) *#zero-inflated Poisson model*

```
# 讀取資料
poultry <- read.csv('C:/Users/user/Desktop/R/data2/禽場.csv') #禽場與爆發禽場資料
# 傾向分數資料叫進來
csvpath = 'C:/Users/user/Desktop/R/data2/PSM(鳥)/水鳥/' #目前存放要處理csv檔案的路徑
csvfilesn = list.files(path = csvpath) #存list.files()函數的結果, list.files()會將每個檔案名稱處理
成字串向量
tmprt = function(rtcsv) { #自訂函數將csv檔讀進來
  read.csv(rtcsv)
}
data = lapply(paste(csvpath, csvfilesn, sep = ''), tmprt) 
#lapply()函數中的paste()會將csvpath(存有存放工作目錄路徑字串)與csvfilesn(存有檔案名稱的字串)組合成絕對
路徑,使tmprt()自訂函數可以大量匯入csv檔案
```
Zero-inflated Poisson regression(方法一)

```
z <- matrix(NA , length(csvfilesn) , 3) #matrix為矩陣→matrix(一個/組數值,矩陣列數,矩陣行/欄數) 
for (i in 1:length(csvfilesn)) { #迴圈從1到csvfilesn裡的數量
  score <- data[[i]][2] 各鳥種傾向分數(將原先就有先做好的各鳥種傾向分數資料讀進來)、data資料第i列第2
行
dat <- data.frame(poultry$爆發禽場,score) # 爆發禽場跟傾向分數資料
  names(dat)[1] <- 'Y' #命名dat資料裡欄位名稱為Y 
  zip <- zeroinfl(Y ~ x, data = dat , dist = "poisson") #爆發禽場對傾向分數做zip迴歸 #zeroinfl函
數做零膨脹迴歸 ##dist用甚麼方法去配適
  b <- strsplit(csvfilesn[[i]] , "鳥")[[1]][1] # 字串分割 #strsplit用來分割字串,以"鳥"結尾做為字串
分割的符號
  z[i,1] <- b #第一行 鳥名
  z[i,2] <- round(zip$coefficients$zero[2],3) #第二行 zip係數 ##論文p.14 
  z[i,3] <- round(summary(zip)$coefficients$zero[8],3) #第三行 p-value ##論文p.14
} 
write.csv(z , "C:/Users/user/Desktop/R/新資料夾/zip.csv") #檔案匯出
```
logistic regression ##邏輯斯迴歸(方法二)

```
for (i in 1:nrow(poultry)) { #禽場數量大於1的改成1
 if(poultry[i,4] > 1){
    poultry[i,4] <- 1
  }
}
l <- matrix(NA , length(csvfilesn) , 3) #matrix為矩陣→matrix(一個/組數值,矩陣列數,矩陣行/欄數)
for (i in 1:length(csvfilesn)) { #各鳥種傾向分數(將原先就有先做好的各鳥種傾向分數資料讀進來)
  score <- data[[i]][2] #data資料第i列第2行
  dat <- data.frame(poultry$爆發禽場,score) #爆發禽場跟傾向分數資料
  names(dat)[1] <- "Y" #命名dat資料裡欄位名稱為Y
  logr <- glm(Y ~ x, data = dat , family = "binomial") #爆發禽場對傾向分數做邏輯斯迴歸 #family是指
用甚麼方法去配適(參數) #binomail-邏輯斯迴歸參數
 b <- strsplit(csvfilesn[[i]] , "鳥")[[1]][1] #字串分割 #strsplit用來分割字串, 以"鳥"結尾做為字串
分割的符號
  l[i,1] <- b #第一行 鳥名
  l[i,2] <- round(logr$coefficients[2],3) #論文p.14上方
  l[i,3] <- round(summary(logr)$coefficient[8],3) #論文p.14上方
}
write.csv(l , "C:/Users/user/Desktop/R/新資料夾/logistic.csv") #檔案匯出
```
kendall's tau(方法三)

```
k <- matrix(NA , length(csvfilesn) , 2) #matrix為矩陣→matrix(一個/組數值,矩陣列數,矩陣行/欄數)
for (i in 1:length(csvfilesn)) { #各鳥種傾向分數(將原先就有先做好的各鳥種傾向分數資料讀進來)
  score <- data[[i]][2] #data資料第i列第2行
  dat <- data.frame(poultry$爆發禽場,score) #爆發禽場跟傾向分數資料
  names(dat)[1] <- "Y" #命名dat資料裡欄位名稱為Y
  ken <- cor.test(dat$Y, dat$x , method = "kendall") #計算kendall相關係數
 b <- strsplit(csvfilesn[[i]] , "鳥")[[1]][1] # 字串分割 #strsplit用來分割字串‧以"鳥"結尾做為字串
分割的符號
  k[i,1] <- b #第一行 鳥名
  k[i,2] <- round(ken$estimate,3) #round小數點 #取到小數點第3位
}
write.csv(k , "C:/Users/user/Desktop/R/新資料夾/kendall's tau.csv") #檔案匯出
```
#### <span id="page-15-0"></span>propensity score matching (PSM) and Bootstrapping

```
所需要的資料:
```
- 臺灣陸域環境因子資料
- 臺灣禽場資料
- 候鳥或水鳥PSM資料
- 候鳥或水鳥個數資料

if  $d$  if  $d$  if  $d$  if  $d$  if  $d$  if  $d$  and  $d$  datance of  $d$  if  $d$  if  $d$  if  $d$  if  $d$  if  $d$  if  $d$  if  $d$  if  $d$  if  $d$  if  $d$  if  $d$  if  $d$  if  $d$  if  $d$  if  $d$  if  $d$  if  $d$  if  $d$  if  $d$  if  $d$  if  $d$  if  $d$  if

```
library(dplyr) #用於filter
library(ggplot2)
# 讀取資料
csvpath = 'C:/Users/user/Desktop/R/data2/PSM(鳥+環境)/水鳥/' 
csvfilesn = list.files(path = csvpath) 
tmprt = function(rtcsv){ 
   read.csv(rtcsv)
} 
data = lapply(paste(csvpath, csvfilesn, sep = ''), tmprt) 
outbreak <- read.csv('C:/Users/user/Desktop/R/data2/禽場.csv') #禽場跟爆發禽場資料
chiq \leftarrow c()
list.f \leftarrow c()
boots \leftarrow c()
interval \leftarrow c()#for (q in 1:length(csvfilesn)) { 
   score <- data[[5]][2] #選取PSM資料夾裡的鳥欄位
  #bird <- read.csv('C:/Users/user/Desktop/R/data2/36留鳥個數.csv')[5] # 讀留鳥檔案、[]為資料欄位
  bird <- read.csv('C:/Users//user/Desktop/R/data2/68水鳥個數.csv')[5] # 讀水鳥檔案、[]為資料欄位
  names(bird) <- "NUMPOINTS" 
  outbreak$score <- score$x #將傾向分數合併到爆發的禽場資料
  outbreak$num <- bird$NUMPOINTS #鳥的個數
   for (i in 1:nrow(outbreak)) { #爆發禽場與鳥的個數大於0都會設定為1 
   if(outbreak[i, 6] > 0){
     outbreak[i, 6] = 1 } 
   if(outbreak[i, 8] > 0){
     outbreak[i, 8] = 1 } 
   } 
   outbreak_1 <- filter(outbreak 爆發禽場 == 1) ##將爆發禽場為1的挑出來
   outbreak_0 <- outbreak[-which(outbreak$All_PF == 0),] #將沒有禽場的部分去除
 outbreak 0 <- filter(outbreak 0 爆發禽場 == 0)
  diff_v \leftarrow c()diff1 \left\langle -c\right\ranglea \leftarrow c()b \leftarrow c()c \leftarrow c()d \leftarrow c() for (j in 1:nrow(outbreak_1)) { 
   for (k in 1:nrow(outbreak\emptyset)) {
     diff. <- outbreak 1[j, 7] - outbreak 0[k ,7] ##爆發禽場傾向分數-沒有爆發禽場傾向分數
      diff_v[k] <- diff. 
     } 
   dat <- rbind.data.frame(outbreak_1[j,],outbreak_0[which.min(abs(diff_v)),]) #找最小的傾向分數
     if(dat$num[1] != 0 & dat$num[2] != 0){ #論文p.32 爆發禽場與有無鳥種出現
      a \leftarrow c(a, 1) }
```

```
b \leftarrow c(b, 1) }
  if(data $num[1] == 0 & dat $num[2] != 0){
    c <- c (c ,1) }
  if(data $num[1] == 0 & dat $num[2] == 0d \leftarrow c(d, 1) }
   list <- matrix(c(length(a), length(c), length(b), length(d)), 2, 2)
 } 
 chiq <- c(chiq , mcnemar.test(list)$statistic) #論文P.15 
 list.f <- rbind.data.frame(list.f,list) #將所有鳥種的2*2列聯表存入
```

```
# Bootstrapping 
diff1 <- c(diff(dat$score),diff1) #論文p.33設立區間(爆發禽場-無爆發禽場的傾向分數) 
mx <- max(abs(max(diff1)),abs(min(diff1))) #論文p.33設立區間(取絕對值後找最大) 
inter.val <- c(inter.val , mx) #論文p.33設立區間(每種鳥的區間存入) 
chi list \leftarrow c()
bb \leftarrow c()
cc \leftarrow c()bbb \leftarrow c()
ccc \leftarrow c()if(mx \le 0.01){ for (i in 1:1000) { 
     a <- c() 
    b \leftarrow c()c \leftarrow c()d \leftarrow c() for (j in 1:nrow(outbreak_1)) { #在無爆發禽場的傾向分數去挑選屬於這個區間
      score1 <- outbreak 1[j,7]
       score1_u <- score1+0.01 
       score1_l <- score1-0.01 
       filt <- filter(outbreak_0 , score1_l < score & score < score1_u) 
        dat <- rbind.data.frame(outbreak_1[j,] , filt[sample(nrow(filt) , 1),]) #sample隨機選取數
量      if(dat$num[1] != 0 & dat$num[2] != 0){
            a <- c(a ,1) 
           } 
           if(data $num[1] != 0 & dat $num[2] == 0)b \leftarrow c(b, 1)} 
           if(data $num[1] == 0 & dat $num[2] != 0){
            c \leftarrow c(c, 1)} 
           if(data $num[1] == 0 & dat $num[2] == 0d \leftarrow c(d, 1)} 
          list = matrix(c(length(a), length(c), length(b), length(d)), 2, 2)
          } 
          statis <- mcnemar.test(list)$statistic ##檢定統計量
         if(is.na(statis) == T){ ##有可能算出來為na值, 就視為0
           statis <- 0 
         } 
         chi_list <- c(chi_list , statis) 
         #### 判斷1000次中為正相關或負相關
         if(length(b) > length(c)){ ##if else語法
          bb <- c(bb , 1) ##正相關
    } 
          else{ 
          cc <- c(cc , 1) ##負相關
```
}

```
#### 判斷顯著次數中為正相關或負相關
     if(statis > 3.841){ ##p.15
        if(length(b) > length(c)){
          bbb \leftarrow c(bbb, 1)
        }
        else{
          ccc \leftarrow c(cc, 1)}
       }else next
     } 
    chi list <- data.frame(chi list) #轉成資料型態
     chi_list_sign <- filter(chi_list , chi_list > 3.841) #哪些是顯著
     chi_list_nsign <- filter(chi_list , chi_list < 3.841) #哪些是不顯著
    w <- rbind(length(chi_list_sign$chi_list),length(chi_list_nsign$chi_list)) #顯著的次數
     x <- rbind(length(bb) , length(cc)) #正相關的次數
     y <- rbind(length(bbb),length(ccc)) #負相關的次數
    boots \leftarrow rbind(boots, cbind(w,x,y))
   } 
if(mx > 0.01 & mx <= 0.02){
     for (i in 1:1000) { 
       a <- c() 
      b \leftarrow c()c \leftarrow c()d \leftarrow c() for (j in 1:nrow(outbreak_1)) { 
        score1 <- outbreak_1[j,7] 
        score1_u <- score1+0.02 
        score1_l <- score1-0.02 
        filt <- filter(outbreak 0, score1 l < score & score < score1 u)
        dat <- rbind.data.frame(outbreak_1[j,] , filt[sample(nrow(filt) , 1),])
        if(data $num[1] != 0 & dat $num[2] != 0)a <- c(a ,1) 
        } 
        if(data $num[1] != 0 & data $num[2] == 0){
          b \leftarrow c(b, 1)} 
        if(data $num[1] == 0 & dat $num[2] != 0){
          c \leftarrow c(c, 1)} 
        if(data $num[1] == 0 & dat $num[2] == 0)d <- c(d, 1)} 
        list = matrix(c(length(a), length(c), length(b), length(d)), 2, 2)
         } 
          statis <- mcnemar.test(list)$statistic 
         if(is.na(statis) == T){
           statis <- 0 
          } 
          chi_list <- c(chi_list , statis) 
         if(length(b) > length(c)){
           bb \leftarrow c(bb, 1)
          } 
          else{ 
           cc \leftarrow c(cc , 1)
          } 
         if(statis > 3.841){
```

```
if(length(b) > length(c)){
           bbb \leftarrow c(bbb, 1)
         }
        else{
           ccc \leftarrow c(ccc, 1)
         }
       }else next
     }
     chi_list <- data.frame(chi_list)
     chi_list_sign <- filter(chi_list , chi_list > 3.841)
     chi_list_nsign <- filter(chi_list , chi_list < 3.841)
     w <- rbind(length(chi_list_sign$chi_list),length(chi_list_nsign$chi_list))
     x <- rbind(length(bb) , length(cc)) 
     y <- rbind(length(bbb),length(ccc)) 
    boots \leftarrow rbind(boots, cbind(w,x,y))
   } 
if(mx > 0.02 & mx <= 0.03){
     for (i in 1:1000) { 
      a \leftarrow c()b \leftarrow c()c \leftarrow c()d \leftarrow c() for (j in 1:nrow(outbreak_1)) { 
        score1 <- outbreak_1[j,7] 
        score1_u <- score1+0.03 
        score1_l <- score1-0.03 
        filt <- filter(outbreak_0 , score1_l < score & score < score1_u)
        dat <- rbind.data.frame(outbreak_1[j,] , filt[sample(nrow(filt) , 1),])
        if(dat$num[1] != 0 & dat$num[2] != 0){ 
           a \leftarrow c(a, 1)} 
        if(data $num[1] != 0 & dat $num[2] == 0)b \leftarrow c(b, 1)} 
        if(data $num[1] == 0 & dat $num[2] != 0){
           c \leftarrow c(c, 1)} 
         if(data $num[1] == 0 & dat $num[2] == 0)d <- c(d, 1)} 
        list = matrix(c(length(a), length(c), length(b), length(d)), 2, 2)
          } 
          statis <- mcnemar.test(list)$statistic 
         if(is.na(statis) == T){
           statis <- 0 
          } 
          chi_list <- c(chi_list , statis) 
         if(length(b) > length(c)){
           bb \leftarrow c(bb, 1)
          } 
          else{ 
           cc < -c (cc, 1)
          } 
          if(statis > 3.841){
```

```
if(length(b) > length(c)){
           bbb \leftarrow c(bbb, 1)
         }
        else{
           ccc \leftarrow c(ccc, 1)}
       }else next
     }
     chi_list <- data.frame(chi_list)
     chi_list_sign <- filter(chi_list , chi_list > 3.841)
     chi_list_nsign <- filter(chi_list , chi_list < 3.841)
     w <- rbind(length(chi_list_sign$chi_list),length(chi_list_nsign$chi_list))
     x <- rbind(length(bb) , length(cc))
     y <- rbind(length(bbb),length(ccc))
    boots \leftarrow rbind(boots, cbind(w,x,y))
   } 
if(mx > 0.03 & mx <= 0.04){
   for (i in 1:1000) { 
       a <- c() 
      b \leftarrow c()c \leftarrow c()d \leftarrow c()for (j in 1:nrow(outbreak 1)) {
         score1 <- outbreak 1[j,7]
        score1_u <- score1+0.04 
        score1_l <- score1-0.04 
        filt <- filter(outbreak_0 , score1_l < score & score < score1_u)
        dat <- rbind.data.frame(outbreak_1[j,] , filt[sample(nrow(filt) , 1),])
        if(data $num[1] != 0 & dat $num[2] != 0){
           a <- c(a ,1) 
        } 
        if(data $num[1] != 0 & data $num[2] == 0){
           b \leftarrow c(b, 1)} 
        if(data $num[1] == 0 & dat $num[2] != 0){
           c \leftarrow c(c, 1)} 
        if(data $num[1] == 0 & dat $num[2] == 0)d <- c(d ,1) 
         } 
        list = matrix(c(length(a), length(c), length(b), length(d)), 2, 2)
        } 
        statis <- mcnemar.test(list)$statistic 
       if(is.na(statis) == T){
         statis <- 0 
        } 
        chi_list <- c(chi_list , statis) 
       if(length(b) > length(c)){
         bb \leftarrow c(bb, 1)
        } 
        else{ 
         cc < -c (cc, 1)
        } 
       if(statis > 3.841){
```

```
if(length(b) > length(c)){
           bbb \leftarrow c(bbb, 1)
         }
        else{
           ccc \leftarrow c(cc, 1)}
       }else next
     }
     chi_list <- data.frame(chi_list)
     chi_list_sign <- filter(chi_list , chi_list > 3.841)
     chi_list_nsign <- filter(chi_list , chi_list < 3.841)
     w <- rbind(length(chi_list_sign$chi_list),length(chi_list_nsign$chi_list))
     x <- rbind(length(bb) , length(cc))
     y <- rbind(length(bbb),length(ccc))
     boots <- rbind(boots , cbind(w,x,y))
   }
if(mx > 0.04) for (i in 1:1000) {
      a \leftarrow c()b \leftarrow c()c \leftarrow c()d \leftarrow c() for (j in 1:nrow(outbreak_1)) { 
         score1 <- outbreak_1[j,7] 
         score1 u <- score1+0.05
         score1_l <- score1-0.05 
         filt1 <- filter(outbreak_0 , score1_l < score & score < score1_u)
         dat <- rbind.data.frame(outbreak_1[j,] , filt[sample(nrow(filt) , 1),])
         if(dat$num[1] != 0 & dat$num[2] != 0){ 
           a \leftarrow c(a, 1)} 
         if(data $num[1] != 0 & dat $num[2] == 0){
           b \leftarrow c(b, 1)} 
         if(data $num[1] == 0 & dat $num[2] != 0){
           c <-c(c,1)} 
         if(data $num[1] == 0 & dat $num[2] == 0){
           d \leftarrow c(d, 1)} 
         list = matrix(c(length(a), length(c), length(b), length(d)), 2, 2)
          } 
          statis <- mcnemar.test(list)$statistic 
         if(is.na(statis) == T){statis <- 0
          } 
          chi_list <- c(chi_list , statis) 
         if(length(b) > length(c)){
           bb \leftarrow c(bb, 1)
          } 
          else{ 
           cc \leftarrow c(cc , 1)
          } 
          if(statis > 3.841){
```

```
if(length(b) > length(c)){
          bbb \leftarrow c(bbb, 1)
        }
        else{
          ccc \leftarrow c(ccc, 1)}
       }else next
     }
     chi_list <- data.frame(chi_list)
     chi_list_sign <- filter(chi_list , chi_list > 3.841)
     chi_list_nsign <- filter(chi_list , chi_list < 3.841)
     w <- rbind(length(chi_list_sign$chi_list),length(chi_list_nsign$chi_list))
     x <- rbind(length(bb) , length(cc))
     y <- rbind(length(bbb),length(ccc))
    boots \leftarrow rbind(boots, cbind(w,x,y))
   }
}
# 畫圖
ggplot() + geom_histogram(aes(x = chi_list$chi_list) , col = "white" , fill = "darkblue") +
   ggtitle("尖尾鴨(Anas acuta)") + geom_vline(xintercept = 3.841 , col="red") + 
  scale_x_{continuous(name = "McNemar test", breaks = c(0, 3.841, 10, 20))
```
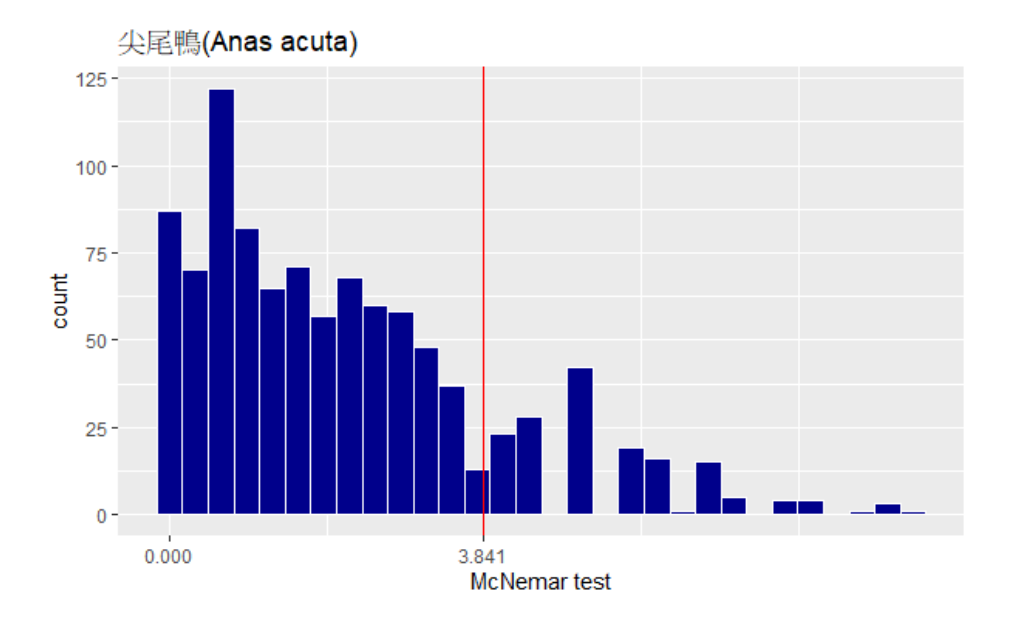

# <span id="page-22-0"></span>wild bird risk mapping

```
# 讀取資料
poultry <- read.csv("C:/Users/user/Desktop/R/data2/禽場.csv") 
score <- read.csv("C:/Users/user/Desktop/R/禽場風險地圖/全部鳥的PSM(有加環境因子).csv") 
score2 <- read.csv("C:/Users/user/Desktop/R/禽場風險地圖/全部鳥的PSM(沒有加環境因子).csv") 
# 開始計算風險值-1 
poultry$id <- 1:nrow(poultry) 
poultry$爆發比例 <- poultry$爆發禽場/poultry$All_PF 
poultry$爆發比例[is.na(poultry$爆發比例)] <- 0 
poultry$爆發比例[which(poultry$爆發比例 == Inf)] <- 1 
poultry$面積 <- poultry$Tarea/9000000 
#(方法一)顯著次數大於100次以上
## 水鳥(沒有環境因子) 
poultry$risk <- ((0.544*score$長趾濱鷸+0.896*score$紅嘴鷗+0.116*score$小+ 
                  0.171*score$太平洋金斑+0.138*score$高+0.416*score$小燕鷗+ 
                0.119*score$家燕)/7)*(poultry$爆發比例)*(poultry$面積) 
## 水鳥(環境) 
poultry$risk2 <- ((0.784*score2$X49.長趾濱鷸+0.482*score2$X8.紅嘴鷗+0.402*score2$X21.小.. 
                 +0.191*score2$X31.田鷸+0.174*score2$X13.尖尾鴨+
                0.157*score2$X11.太平洋金斑.)/6)*(poultry$爆發比例)*(poultry$面積) 
## 留鳥(沒有環境因子) 
poultry$risk <- ((0.431*score$X4.紅鳩+0.355*score$X5.黃頭鷺+0.162*score$X9.紅嘴黑鵯+ 
                  0.215*score$X14.紅冠水雞)/4)*(poultry$爆發比例)*(poultry$面積) 
## 留鳥(環境) 
poultry$risk <- ((0.990*score$X9.紅嘴黑鵯+0.489*score$X11.家八哥+ 
                  0.127*score$X26.繡眼畫眉)/4)*(poultry$爆發比例)*(poultry$面積) 
#(方法二)全部鳥都納入
## 水鳥(沒有環境因子) 
poultry$risk <- ((0.668*score$X1.高蹺.+0.248*score$X11.太平洋金斑.+0.209*score$X21.小..+ 
                  0.211*score$X31.田鷸+0.104*score$X33.白翅黑燕鷗+0.489*score$X49.長趾濱鷸+ 
                  0.485*score$X55.家燕+0.020*score$X2.黑腹燕鷗+0.057*score$X4.黑腹濱鷸+ 
                  0.005*score$X7.小水鴨+0.063*score$X8.紅嘴鷗+0.001*score$X12.鳳頭潛鴨+ 
                  0.021*score$X13.尖尾鴨+0.039*score$X14.反嘴鷸+0.001*score$X16.紅胸濱鷸+ 
                  0.021*score$X17.裏海燕鷗+0.010*score$X19.小環頸.+0.053*score$X20.小燕鷗+ 
                  0.002*score$X24.大杓鷸+0.016*score$X32.白冠雞+0.012*score$X39.池鷺+ 
                  0.034*score$X40.灰斑.+0.004*score$X44.夜鷺+0.045*score$X45.東方鵟+ 
                  0.012*score$X60.絲光椋鳥+0.007*score$X65.遊隼+0.064*score$X75.鷹斑鷸)/27)*(pou
                      0.171*score$太平洋金斑+0.138*score$高+0.416*score$小燕鷗+ 
                    0.119*score$家燕)/7)*(poultry$爆發比例)*(poultry$面積) 
## 水鳥(環境) 
poultry$risk2 <- ((0.784*score2$X49.長趾濱鷸+0.482*score2$X8.紅嘴鷗+0.402*score2$X21.小.. 
                     +0.191*score2$X31.田鷸+0.174*score2$X13.尖尾鴨+
                    0.157*score2$X11.太平洋金斑.)/6)*(poultry$爆發比例)*(poultry$面積)
```

```
## 留鳥(沒有環境因子)
poultry$risk <- ((0.431*score$X4.紅鳩+0.355*score$X5.黃頭鷺+0.162*score$X9.紅嘴黑鵯+
                  0.215*score$X14.紅冠水雞)/4)*(poultry$爆發比例)*(poultry$面積)
## 留鳥(環境)
poultry$risk <- ((0.990*score$X9.紅嘴黑鵯+0.489*score$X11.家八哥+
                  0.127*score$X26.繡眼畫眉)/4)*(poultry$爆發比例)*(poultry$面積)
#(方法二)全部鳥都納入
## 水鳥(沒有環境因子)
poultry$risk <- ((0.668*score$X1.高蹺.+0.248*score$X11.太平洋金斑.+0.209*score$X21.小..+
                  0.211*score$X31.田鷸+0.104*score$X33.白翅黑燕鷗+0.489*score$X49.長趾濱鷸+
                  0.485*score$X55.家燕+0.020*score$X2.黑腹燕鷗+0.057*score$X4.黑腹濱鷸+
                  0.005*score$X7.小水鴨+0.063*score$X8.紅嘴鷗+0.001*score$X12.鳳頭潛鴨+
                  0.021*score$X13.尖尾鴨+0.039*score$X14.反嘴鷸+0.001*score$X16.紅胸濱鷸+
                  0.021*score$X17.裏海燕鷗+0.010*score$X19.小環頸.+0.053*score$X20.小燕鷗+
                  0.002*score$X24.大杓鷸+0.016*score$X32.白冠雞+0.012*score$X39.池鷺+
                  0.034*score$X40.灰斑.+0.004*score$X44.夜鷺+0.045*score$X45.東方鵟+
                  0.012*score$X60.絲光椋鳥+0.007*score$X65.遊隼+0.064*score$X75.鷹斑鷸)/27)*(pou
ltry$爆發比例)*(poultry$面積)
## 水鳥(環境)
poultry$risk <- ((0.112*score$X1.高蹺.+0.120*score$X8.紅嘴鷗+0.138*score$X11.太平洋金斑.+
                  0.107*score$X13.尖尾鴨+0.261*score$X20.小燕鷗+0.464*score$X21.小..+
                  0.398*score$X31.田鷸+0.775*score$X41.灰鶺鴒+0.146*score$X45.東方鵟+
                  0.652*score$X49.長趾濱鷸+0.050*score$X2.黑腹燕鷗+0.013*score$X4.黑腹濱鷸+
                  0.002*score$X7.小水鴨+0.003*score$X12.鳳頭潛鴨+0.014*score$X14.反嘴鷸+
                  0.001*score$X16.紅胸濱鷸+0.056*score$X17.裏海燕鷗+0.013*score$X24.大杓鷸+
                  0.014*score$X29.中杓鷸+0.010*score$X32.白冠雞+0.018*score$X33.白翅黑燕鷗+
                  0.014*score$X39.池鷺+0.014*score$X44.夜鷺+0.009*score$X54.紅頭潛鴨+
                  0.033*score$X55.家燕+0.042*score$X60.絲光椋鳥+0.006*score$X63.黑尾鷸+
                  0.004*score$X65.遊隼+0.071*score$X70.燕鷗+0.001*score$X74.彎嘴濱鷸)/30)*(poul
try$爆發比例)*(poultry$面積)
## 留鳥(沒有環境因子)
poultry$risk <- ((0.431*score$X4.紅鳩+0.355*score$X5.黃頭鷺+0.162*score$X9.紅嘴黑鵯+ 
                  0.215*score$X14.紅冠水雞+0.003*score$X1.麻雀+0.003*score$X2.白頭翁+ 
                  0.007*score$X8.珠頸斑鳩+0.019*score$X11.家八哥+0.028*score$X13.小雨燕+ 
                  0.004*score$X17.樹鵲+0.004*score$X18.大卷尾+0.011*score$X24.金背鳩+ 
                  0.016*score$X29.棕沙燕+0.002*score$X32.白腰文鳥+0.012*score$X33.黑鳶+ 
                  0.038*score$X34.黑頭文鳥+0.007*score$X39.鵲鴝)/17)*(poultry$爆發比例)*(poultry
$面積) 
## 留鳥(環境) 
poultry$risk <- ((0.990*score$X9.紅嘴黑鵯+0.489*score$X11.家八哥+0.127*score$X26.繡眼畫眉+ 
                  0.005*score$X4.紅鳩+0.011*score$X5.黃頭鷺+0.005*score$X7.野鴿+ 
                  0.011*score$X8.珠頸斑鳩+0.001*score$X12.洋燕+0.002*score$X14.紅冠水雞+ 
                  0.004*score$X16.埃及聖.+0.009*score$X17.樹鵲+0.010*score$X20.白鶺鴒+ 
                  0.020*score$X21.五色鳥+0.010*score$X24.金背鳩+0.057*score$X31.巨嘴鴉+ 
                  0.005*score$X32.白腰文鳥+0.009*score$X33.黑鳶+0.011*score$X34.黑頭文鳥+ 
                  0.049*score$X39.鵲鴝)/19)*(poultry$爆發比例)*(poultry$面積)
```

```
# 開始計算風險值-2 
poultry$risk <- (poultry$risk)*10000 
poultry$risk2 <- (poultry$risk2)*10000 
poultry$total <- poultry$risk+poultry$risk2 
write.csv(poultry,'C:/Users/user/Desktop/poultry.csv') 
#與台灣網格合併
tw.map = st_read("C:/Users/user/Desktop/R/data/G3km_3826_environment_dataset/G3km_3826_environme
ntal_dataset.shp") ##將檔案讀進來
tw.map_2 <- data.frame(tw.map[,1:5]) 
poultry2 <- merge(tw.map_2,poultry,by="id") 
poultry3 <- poultry[-which(poultry2$total == 0),] ##提除風險值為0的值
poultry3<- (poultry3[order(poultry3$total,decreasing = T),]) #按照順序大小排序
result <- poultry3[1:60,] ##取前20% 
result2 <-poultry3[61:296,] ##剩下80% 
write.csv(result, 'C:/Users/user/Desktop/R/禽場風險地圖/20220215/20220216_前20%.csv') 
write.csv(result2, 'C:/Users/user/Desktop/R/禽場風險地圖/20220215/20220216_剩下的80%.csv')
```
#再用qgis畫圖

#### <span id="page-25-0"></span>t sne cluster

```
library(Rtsne) ##tsne package
## Warning: 套件 'Rtsne' 是用 R 版本 4.1.2 來建造的
library(ggplot2) 
library(ggthemes) ##沒有安裝過要先安裝-install.packages("ggthemes")
## Warning: 套件 'ggthemes' 是用 R 版本 4.1.2 來建造的
land <- read.csv('E:/20220310/9個陸域因子.csv') #檔案路徑
land$id <- as.character(land$id) 
land$sum <- rowSums(land[,2:10]) 
land <- land[!(rownames(land) %in% rownames(land[land$sum %in% 0,])),]
land \leftarrow land[, -c(ncol(land))]land[,2:10] <- land[,2:10]/(3000*3000)*100 
set.seed(65) 
tSNE_land <- land %>% 
   select(where(is.numeric)) %>% 
   scale() %>% 
   Rtsne(check_duplicat=F) 
tSNE_df_land <- tSNE_land$Y %>% 
   as.data.frame() %>% 
   rename(tSNE1="V1",tSNE2="V2") 
tSNE_df_land$id <- land$id 
write.table(x = tSNE_df_land, file = 'E:/e_bird/land_tsne.txt', quote = F) ##存入檔案
#png(paste(path, 'row land tsne.png', sep = ''), width = 1600, height = 900)
ggplot(tSNE_df_1and, aes(x = tSNE1, y = tSNE2,))+geom\_point(size=2)+ ggtitle(label = 'Land t-SNE') +theme_light() 
dev.off() 
land <- read.csv('E:/20220310/9個陸域因子.csv') #檔案路徑
rownames(land) <- land$id 
land \leftarrow land[, -c(1)]land$sum <- rowSums(land) 
land <- land[!(rownames(land) %in% rownames(land[land$sum %in% 0,])),]
land <- land[,-c(ncol(land))] 
bird <- read.delim('E:/20220310/全部鳥的PSM(有加環境因子).txt', encoding = 'BIG-5') 
bird$id <- as.character(bird$id) 
rownames(bird) <- bird$id 
bird <- bird[(rownames(bird) %in% rownames(land)),] 
set.seed(142) 
tSNE_fit <- bird %>% 
   select(where(is.numeric)) %>% 
   scale() %>% 
   Rtsne(check_duplicat=F)
```

```
tSNE_df <- tSNE_fit$Y %>% 
   as.data.frame() %>%
   rename(tSNE1="V1",tSNE2="V2") 
tSNE_df[,c('id')] <- bird[,c('id')]
write.table(tSNE_df, 'E:/e_bird/bird_tsne.txt') ##存入檔案
bird tsne <- read.delim('E:/e bird/bird tsne.txt', sep = ' ') ##將檔案讀進來
gg_theme= theme(
  axis.title.x = element text(size = 36),
 axis.text.x = element\_text(size = 34),
  axis.title.y = element_text(size = 36),
 axis.text.y = element\_text(size = 34),title = element text(size = 40),
  plot.caption = element text(size = 32),
  legend.text = element text(size = 14),
  legend-key.size = unit(2, 'lines'))#png(paste(path, 'bird tsne_kmean_top3.png', sep = ''), width = 1600, height = 900)
set.seed(123) 
result \leftarrow ggplot(bird_tsne, aes(x = tSNE1, y = tSNE2))+geom_point(size=3)+
   ggtitle(label = 'Bird t-SNE with cluster', subtitle = 'Lable the top5 bird prediction (mean, n
o minus outliers)') +
  theme_light()+guides(color = guide_legend(override.aes = list(size = 3))) +
  labs( colour = "top3")+gg_theme+scale_color_manual(values = c(topo.colors(nrow(as.data.frame(
table(bird_tsne$top5)))))) 
result 
dev.off() 
# lable by x% land factor 
land <- read.csv('E:/20220310/9個陸域因子.csv') 
land$sum <- rowSums(land[,2:10]) 
land <- land[!(rownames(land) %in% rownames(land[land$sum %in% 0,])),]
land \leftarrow land[, -c(ncol(land))]land[,2:10] <- land[,2:10]/(3000*3000)*100 
land$cluster <- 'mix' 
for(i in seq(2,10)) {
  row \leftarrow rownames(land[land[,i] >= 90,]) land
   land[row,'cluster'] <- colnames(land)[i] 
} 
land \leftarrow land[order(land$id, decreasing = F),]
land_tsne <- read.delim(file = 'E:/e_bird/land_tsne.txt', sep = ' ') 
land_tsne <- land_tsne[order(land_tsne$id, decreasing = F),] 
land_tsne[,c('id_2', 'cluster')] <- land[,c('id', 'cluster')] 
sum(as.numeric(land tsne$id 2)[1:nrow(land tsne)]-as.numeric(land tsne$id)[1:nrow(land tsne)])
#path <- c('~/Analysis/e_bird/land_plot/') 
#png(paste(path, 'row land tsne land factor.png', sep = ''), width = 1600, height = 900)
set.seed(123)
```

```
ggplot(land_tsne, aes(x = tSNE1, y = tSNE2, color=cluster))+geompoint(size=2)+ggtitle(label = 'Land t-SNE with clustering', subtitle = 'Lable the 90% land factor') + 
theme_light()+gg_theme+guides(color = guide_legend(override.aes = list(size = 5))) + 
   gg_theme+scale_color_manual(values = c('#F2A405' , '#288C73', '#87EFEE', '#8CC051', 
'#A1ACB1', '#967BDC', '#4B89DC'))
 dev.off()
bird_tsne <- read.delim(file = 'E:/e_bird/bird_tsne.txt', sep = ' ')
bird_tsne <- bird_tsne[order(bird_tsne$id, decreasing = F),]
bird_tsne[,c('id_2', 'cluster')] <- land[,c('id', 'cluster')]
sum(as.numeric(bird_tsne$id_2)[1:nrow(bird_tsne)]-as.numeric(bird_tsne$id)[1:nrow(bird_tsne)])
gg_theme= theme( 
  axis.title.x = element text(size = 36),
  axis.text.x = element\_text(size = 34), axis.title.y = element_text(size = 36), 
  axis.text.y = element_text(size = 34), 
  title = element_text(size = 40), 
   plot.caption = element_text(size = 32), 
 legend.text = element_test(size = 14),
   legend.key.size = unit(2, 'lines')) 
#png(paste(path, 'bird tsne land factor.png', sep = ''), width = 1600, height = 900)
set.seed(123) 
ggplot(bird\_tsne, aes(x = tSNE1, y = tSNE2, color = cluster))+geom\_point(size=2)+ ggtitle(label = 'Bird t-SNE with cluster', subtitle = 'Lable the 90% land factor') +
   theme_light()+guides(color = guide_legend(override.aes = list(size = 3))) +labs( colour = "clu
ster")+ 
   gg_theme+scale_color_manual(values = c('#F2A405' , '#288C73', '#87EFEE', '#8CC051' , '#A1ACB
1', '#967BDC', '#4B89DC')) 
dev.off()
```